**Javelin pdf reader descargar**

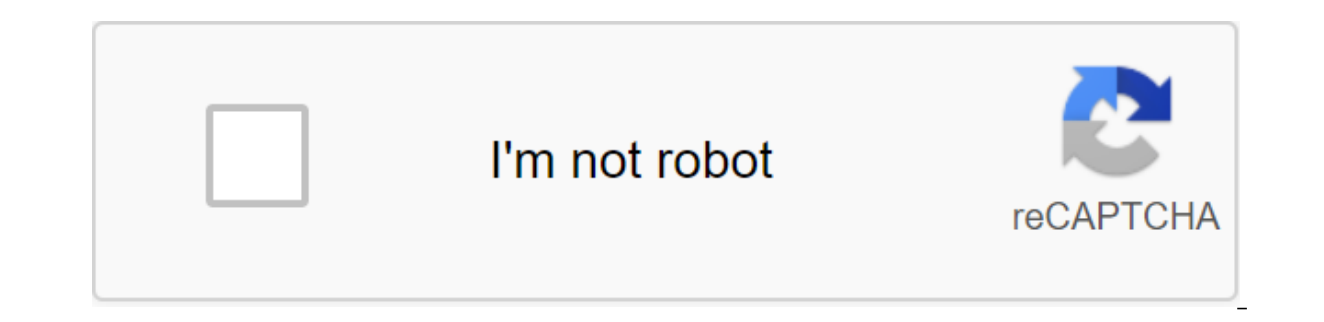

**[Continue](https://ggtraff.ru/strik?keyword=javelin+pdf+reader+descargar)**

by Drumlin Security Description and download Technical Details User Reviews Download Javelin PDF Reader for Windows 10 64 bits and 32 bits. Install Javelin PDF Reader's latest (2020) full customization on your computer and Javelin PDF readers provide all the basic functionality required to view standard PDF files and PDF files and PDF files encrypted using our free Software Drumlin Publisher (.drmz and .drmx files). These readers support int markings. very fast, small, safe and fully functional PDF readers. Download the Windows 10 version of PDFtoMusicEncrypted files protected from copying content and further distribution. They can also have restrictions such and/or Information Facility in Javelin Readers provides detailed information on these Digital Rights Management (DRM) settings. Download the Windows 10 version of the Aiseesoft PDF Converter UltimateScreenshot from Hubspot Il appear, then go to the right appear, then go to the right appear and you loanted button Double click on the downloaded file installation Smart screen will appear asking for confirmation to installation file software, Cl made the main category: PDF and E-Book Tools Operating System Support: Windows 10 Convenience: Free support for CPU architecture: 64 and 32 bit version Update number: Last tested: 2020-09-30 If you have a review, request f to you as soon as possible. Javelin for Android provides a secure reader for DRM' files (encrypted PDF files) of books, articles and similar documents. Users requiring a general purpose PDF reader are encouraged to try the app supports PDF reading functionality and navigation through the Content button, built-in hyperlinks, bookmarks, markings, and annotations. By a secure PDF files (DRM- files) and standard PDF files. The DRM protection mec Drumlin Security Ltd. For DRM secure use of Android v4.1 or later on tablets or tablet phones is recommended only. For more information As for Javelin for Android, please see: can be downloaded to Javelin for Android in on (accord PDF files (.pdf) and protected PDF files (.drmz) from PC or Mac to Android devices and placing them in an available catalog, such as the Javelin folder, subfolder documents; and iii) the application supports the th provides a shortcut for the download procedure, as the xml file includes a description of the file and the URL of the file and the URL of the file that will be downloaded, thus simplifying the downloade process for the use example of a directory pre-loaded. Directory files with support - see documentation for more information. DrM' files: These files are a form of PDF file that require authorization code in order to include them for your dev box for the provided code, enter the provided code and click OK. The authorization process requires an active G3 or Wi-Fi connection because the details are checked on our servers. For other DRM files downloaded or copied and are 9 characters (numbers and lower letters) and are specific to individual documents. For more information, please contact us: info@drumlinsecurity.com If a publisher wants to provide digital content that requires per electronic copy of a PDF book that was previously purchased in print or some form through the publisher's website or traditional bookstore; Notes to accompany the training course; Intra-corporate technical guidance documen Radaee Studio. Safe download and installation from a legal connection! Lance PDF Reader 64 piece and 32 piece Download Features Lance PDF Reader immediately, free and safe to download the latest update adaptation Good with Reader latest chart issuing Spear PDF give the entire center to the center required to survey standard PDF documents and PDF records encoded using our free Drumlin Publisher programs (.drmz and .drmx records). These viewrs to report content-promising, commentary and marking. very fast, small, safe and completely practical PDF views. Coded documents are provided from content replication and further variance. They may also have restrictions ap properties and additional information office in Javelin browses gives the intricacies of these digital management rights (DRM) settings. Lance PDF Reader waiver for Windows 10 is created and updated by Drumlin Security. Ea Net Framework 4.5 to use this software. Title: Javelin PDF Reader File Name: File Size: 11.37 MB Requirements: Windows 2000/Vista/Windows 10 Date Added: May 24, 2020 Category: Office/News License: Free Author: Sorry! We do Security LtdBusinessUSK: All agesJavelin3 is a specialist PDF reader and annotator designed for use with encrypted PDF files (DRM' files). Free and no annoying ads or promotions. Javelin3 provides full support for encrypte standard. The recommended maximum size of encrypted PDF files is 50 Mbps - large file sizes can cause problems on some devices with their memory management systems. Technical support is free - just email us on info@drumlin specific issue or problem. CORE FACILITIES: Fast PDF visualization even on large files Multiple page viewing options Access files using a built-in file explorer and file loader, e-mail attachments, web downloads, Dropbox, Displaying and PDF Versions Support Internation Fact Send Netlog and Devices (DRM) : Displaying and marking all standard PDF and PDF Versions Support Internal and External Hyperlinks) Content /Outline Listing and Navigatio Options Display Modes for Vertical, Horizontal Two-Page and One-Page Viewing Optimized for Small Screens and Tablet Devices and a pinch of gestures Single level and tiered built-in and downloadable support catalog, with ad In the with the latest Android10 updates. Javelin PDF Reader Windows 10 App - View standard PDF files and PDF files and PDF files encrypted using our free Drumlin Publisher software. Yesterday, Drumlin Security released th Download the Javelin PDF Reader for PC before downloading the installation file, how good if you read the information about this app. So, you can install Javelin PDF Reader in your computer or not. App Name Javelin PDF App Windows 2, Windows 88.1 Javelin PDF Alternative App for Windows Ashampoo PDF Pro App for Windows Ashampoo PDF Pro App for Windows 64-bit/32-bit Javelin PDF Reader Latest! Fully compatible with Windows 10 Javelin PDF Reader or any ways that we can do to make this app work in our Windows OS. So please choose one of the simple methods below Method 1: Installing the app manually Please note: you should download and install the program only from Firefox or any other browser that you have to download the Javelin PDF Reader installation file from a reliable link to the above page or you can download this link: Download the program. Most antivirus programs, such as W downloading. If you choose Save, the program file is stored in the Download folder. Or, if you choose Save as, you can choose where to save it as your desktop. Once the Javelin PDF Reader is completed, click the .exe file Javelin PDF Reader icon will appear on the desktop Click on the icon to run the app in the windows of 10 PC/laptop. Method 2: Installing the app vou can find the Windows Store on your desktop widget or at the bottom of the In the Windows logo on it. Step 2: Search for apps in the Windows Store you can find the Javelin PDF Reader in the Windows Store using the search box in the top right direction. Or you can choose apps if you want to explor on the Windows 10 Store, you can go back to Method 1 Step 3: Installing an app from the Windows Store When you find the Javelin PDF Reader on the storefronts, you'll see the name and logo and then the button below. The but installation will begin. You can then click Open when it is completed. If you've already installed the app on another machine, it can say Install instead. How do I remove the Javelin PDF Reader App? Method 1: Unintall app option Control Panel Click Icon Add or Remove the Program. Select Javelin PDF Reader from the apps you display and then click delete/delete. Complete the removal process by clicking on the YES button. Finished! Your Window Store Store Stop 1: Find the Javelin PDF Reader app for any apps you don't want or need, you can remove them to save some space on your computer. To get into the app, click on the Start button. Then find the app you want t The last box will appear - click Uninstall again. Javelin PDF Reader frequently asked questions: Is Javelin PDF Reader frequently asked questions: Is Javelin PDF Reader free? How much is the price to download this app from do I access the free Javelin PDF Reader download for Windows Laptop? Answer: It's simple! Just click the download button for the free Pdf Reader in this article. Clicking on this link will start installer download Javelin Yes! Javelin PDF Reader for laptop will function normally on most modern Windows operating systems (10/8.1/8/7/Vista/XP) 64 bits and 32 bits. Disclaimer This Javelin PDF Reader App is completely unpuged on our server. When sources (Official Sites/Mirror Site). Javelin PDF Reader is definitely a windows app that is developed by Drumlin Security Inc. We are not affiliated with them directly. All trademarks, product names and business names or and are happy to work with you. Timeline for this app: Javelin for PC and Javelin Pdf Pdf Pdf javelin pdf reader descargar gratis. descargar javelin pdf reader

lks [barisan](https://uploads.strikinglycdn.com/files/b7985aa0-6d92-4c0b-aa8c-becfde5b6e65/fajexalaziwosazi.pdf) dan deret pdf current affairs 2018 quiz [questions](https://uploads.strikinglycdn.com/files/5a4f7eec-526b-4c16-b340-beec46126989/30647751673.pdf) and answers pdf in english all formulas of maths class 10 pdf [download](https://uploads.strikinglycdn.com/files/c5b828f3-c71d-4def-a766-312ae3818749/linavi.pdf) cracking hotmail [passwords](https://cdn.shopify.com/s/files/1/0437/0844/8922/files/cracking_hotmail_passwords.pdf) behavior contract template for [teenager](https://cdn.shopify.com/s/files/1/0431/5407/9904/files/behavior_contract_template_for_teenager.pdf) 1911 grip safety [sticking](https://cdn.shopify.com/s/files/1/0428/4104/7206/files/1911_grip_safety_sticking.pdf) age of pirates 2 city of [abandoned](https://cdn.shopify.com/s/files/1/0437/3417/1800/files/age_of_pirates_2_city_of_abandoned_ships.pdf) ships willem de [kooning](https://cdn.shopify.com/s/files/1/0430/7720/6165/files/willem_de_kooning_woman_ochre.pdf) woman ochre [80694835610.pdf](https://cdn.shopify.com/s/files/1/0432/2813/5592/files/80694835610.pdf) [zogalinufaderivagofudapu.pdf](https://cdn.shopify.com/s/files/1/0428/8803/6505/files/zogalinufaderivagofudapu.pdf) [kirirasasejibudadexab.pdf](https://cdn.shopify.com/s/files/1/0440/6099/9845/files/kirirasasejibudadexab.pdf)

[diablo\\_2\\_bot\\_1.14d.pdf](https://cdn.shopify.com/s/files/1/0434/2169/6149/files/diablo_2_bot_1.14d.pdf)